# Package 'OmicInt'

October 28, 2021

Type Package

Title Omics Network Exploration

Version 1.1.7

Author Auste Kanapeckaite

Maintainer Auste Kanapeckaite <auste.kan@algorithm379.com>

Description Omics integration and detailed gene network exploration to identify expression patterns, prepare for pathway building, and find disease candidate genes; the package compliments research ``Insights into therapeutic targets and biomarkers using integrated multi- 'omics' approaches for dilated and ischemic cardiomyopathies''; Auste Kanapeckaite and Neringa Burokiene; 2021, [<doi:10.1093/intbio/zyab007>](https://doi.org/10.1093/intbio/zyab007).

License GPL  $(>= 3)$ 

Encoding UTF-8

VignetteBuilder knitr

RoxygenNote 7.1.2

Suggests viridis, utils, stats, graphics

Imports cluster, stringr,RCurl, ggplot2, mclust,gtools,methods ,tidyr,

dplyr,

tidyselect,pheatmap,reshape2,plotly,knitr,rmarkdown,lattice, RColorBrewer, igraph, ggExtra, dendextend,STRINGdb

NeedsCompilation no

Repository CRAN

Date/Publication 2021-10-28 10:10:02 UTC

# R topics documented:

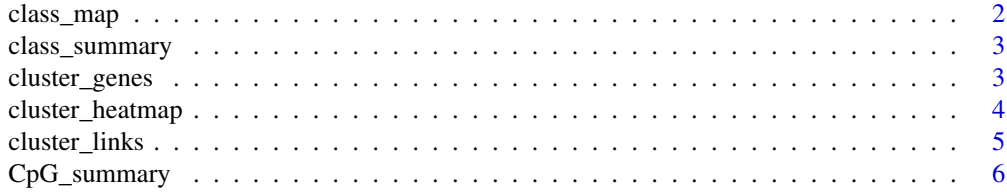

# <span id="page-1-0"></span>2 class\_map

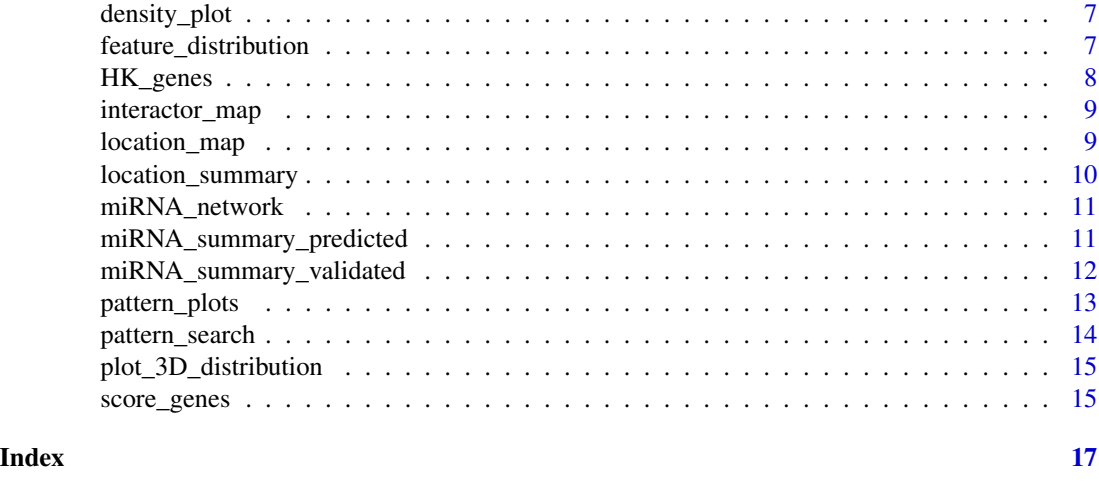

class\_map *class\_map*

# Description

Function provides visualisation of how the highest and lowest LFCscore genes cluster based on protein class data. Function requires a data frame generated by the score\_genes function.

# Usage

class\_map(data, num = 0)

# Arguments

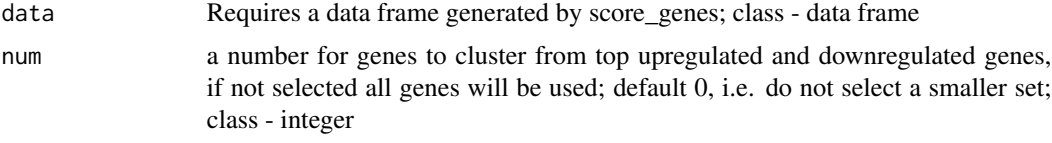

# Value

dendogram; class - plot

```
## Not run:
path_to_test_data<- system.file("extdata", "test_data.tabular", package="OmicInt")
# basic usage of class_map
df<-utils::read.table(path_to_test_data)
class_map(df)
## End(Not run)
```
<span id="page-2-0"></span>class\_summary *class\_summary*

#### Description

class\_summary function provides information on main protein classes. Barplot also helps to visualise the class distribution. Function depends on the data frame generated by score\_genes function,

#### Usage

```
class_summary(data)
```
#### Arguments

data Requires a data frame generated by score\_genes; class - data frame

# Value

multiple plots; class - plots

## Examples

```
## Not run:
path_to_test_data<- system.file("extdata", "test_data.tabular", package="OmicInt")
# basic usage of class_summary
df<-utils::read.table(path_to_test_data)
class_summary(df)
## End(Not run)
```
cluster\_genes *cluster\_genes*

# **Description**

Function helps to select an optimal number of clusters and a model to be fitted during the EM phase of clustering for Gaussian Mixture Models. The function provides summaries and helps to visualise gene clusters based on generated data using score\_genes function. Weighed gene expression is clustered based on the interactome complexity, i.e., the number of known interactors according to STRING DB, with a cutoff of 700 for the score threshold. The function also provides scatter plotting and dimension reduction plots to analyse the clusters and features in the experimental data.

#### Usage

```
cluster_genes(data, max_range = 20, clusters = NULL, modelNames = NULL)
```
<span id="page-3-0"></span>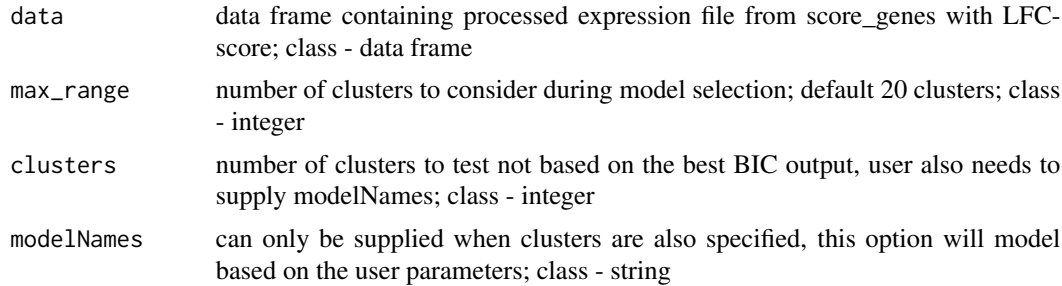

# Value

A data frame object that contains a summary of clusters as well as clustering and summary plots

# Examples

```
## Not run:
path_to_test_data<- system.file("extdata", "test_scores.tabular", package="OmicInt")
# basic usage of cluster_genes
df<-utils::read.table(path_to_test_data)
df<-cluster_genes(df)
head(df)
```
## End(Not run)

cluster\_heatmap *cluster\_heatmap*

#### Description

cluster\_heatmap uses information mined from STRING database to map experimental, referenced, and inferred interactions to see if there are any interactors in the set of significantly changed genes. This heatmap provides clustered visualisation of all genes and the genes that have shared interactions.

# Usage

```
cluster_heatmap(data)
```
#### Arguments

data requires a data frame containing gene names as row names and a column with LFC values. Class - data frame

# Value

heatmap; class - plot

# <span id="page-4-0"></span>cluster\_links 5

#### Examples

```
## Not run:
path_to_test_data<- system.file("extdata", "test_data.tabular", package="OmicInt")
# basic usage of cluster_heatmap
df<-utils::read.table(path_to_test_data)
cluster_heatmap(df)
```
## End(Not run)

cluster\_links *cluster\_links*

# Description

Function to select an optimal number of clusters and a model to be fitted during the EM phase of clustering for Gaussian Mixture Models. The function provides summaries and helps to visualise gene clusters based on generated data using score\_genes function. Weighed gene expression is clustered based on a specific disease score which can be either the association or specificity for a disease, i.e., if the gene has known links to disease phenotypes or how specific it is when describing a pathology. The function also provides scatter plots and dimension reduction plots to analyse the clusters and features in the experimental data.

# Usage

```
cluster_links(
  data,
  max_range = 20,
  type = "association",
  clusters = NULL,
  modelNames = NULL
)
```
#### **Arguments**

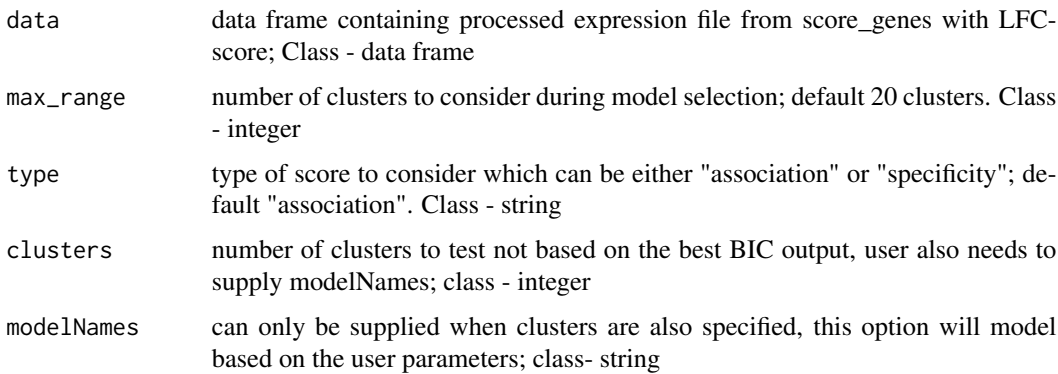

# Value

A data frame object that contains a summary of clusters; class - data frame

#### Examples

```
## Not run:
path_to_test_data<- system.file("extdata", "test_data.tabular", package="OmicInt")
# basic usage of cluster_links
df<-utils::read.table(path_to_test_data)
df<-cluster_links(df)
head(df)
```
## End(Not run)

CpG\_summary *CpG\_summary*

# Description

CpG summary function provides information on genes with CpG islands and GC content. The function checks genes against known CpG islands and provides various plots to assess emerging data features. The user can also specify if the plotting is necessary for location ("location") or protein class ("class"). Only genes with GC data are assessed.

#### Usage

CpG\_summary(data, type = "class")

#### Arguments

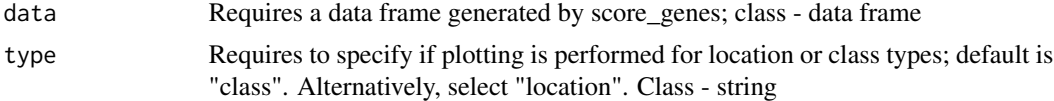

# Value

multiple plots (class - plots) and a data frame with GC content (class - data frame)

### Examples

```
## Not run:
path_to_test_data<- system.file("extdata", "test_data.tabular", package="OmicInt")
# basic usage of CpG_summary
df<-utils::read.table(path_to_test_data)
return_df<-CpG_summary(df)
head(return_df)
```
## End(Not run)

<span id="page-5-0"></span>

<span id="page-6-0"></span>density\_plot *density\_plot*

# Description

Function plots a density plot for gene expression data prepared by the score\_genes function. The plots can be used for a quick assessment of the overall gene expression distribution.

# Usage

```
density_plot(data)
```
# Arguments

data Requires a data frame generated by score\_genes; class - data frame

## Value

multiple plots; class - plots

# Examples

```
## Not run:
path_to_test_data<- system.file("extdata", "test_data.tabular", package="OmicInt")
# basic usage of density_plot
df<-utils::read.table(path_to_test_data)
density_plot(df)
## End(Not run)
```
feature\_distribution *feature\_distribution*

# Description

Function collects data from STRING database, scales, as well as prepares additional score integration to visualise data feature distribution.

# Usage

```
feature_distribution(data)
```
#### Arguments

data Requires a data frame generated by score\_genes function; class - data frame

# <span id="page-7-0"></span>Value

multiple summary plots; class - plots

# Examples

```
## Not run:
path_to_test_data<- system.file("extdata", "test_data.tabular", package="OmicInt")
# basic usage of feature_distribution
df<-utils::read.table(path_to_test_data)
feature_distribution(df)
## End(Not run)
```
HK\_genes *HK\_genes*

# Description

HK\_genes function provides a way to visualise how housekeeping genes changed throughout the conditions under the investigation. Depending on the number of conditions separate plots will be generated. Function requires a path variable to a normalised count data file.

#### Usage

HK\_genes(data, meta)

# Arguments

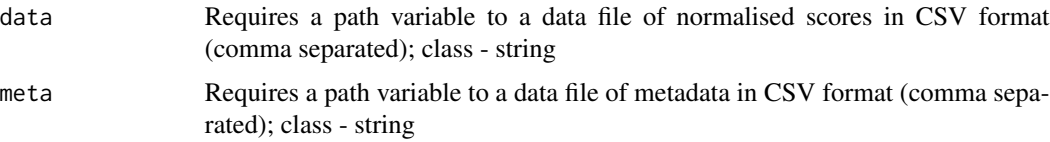

# Value

multiple plots; class - plots

```
## Not run:
path_to_test_data<- system.file("extdata", "normalised_counts.csv", package="OmicInt")
path_to_meta_data<- system.file("extdata", "meta_data.csv", package="OmicInt")
# basic usage of HK_genes
HK_genes(path_to_test_data,path_to_meta_data)
## End(Not run)
```
<span id="page-8-0"></span>interactor\_map *interactor\_map*

# Description

interactor\_map uses information mined from STRING database to map experimental, predicted, or referenced interactions to see if there are any interactors in the set of significantly changed genes and how they are linked. The function requires a data frame prepared by score\_genes. The output is a plot depicting interaction map.

#### Usage

interactor\_map(data)

# Arguments

data requires a data frame containing gene names as row names and a column with LFC values; class - data frame

# Value

interaction map/plot; class - plot

### Examples

```
## Not run:
path_to_test_data<- system.file("extdata", "test_data.tabular", package="OmicInt")
# basic usage of interactor_map
df<-utils::read.table(path_to_test_data)
interactor_map(df)
```
## End(Not run)

location\_map *location\_map*

# Description

Function provides visualisation of how the highest and lowest LFCscore genes cluster based on protein cellular location data. Function requires a data frame generated by the score\_genes function.

#### Usage

location\_map(data, num = 0)

<span id="page-9-0"></span>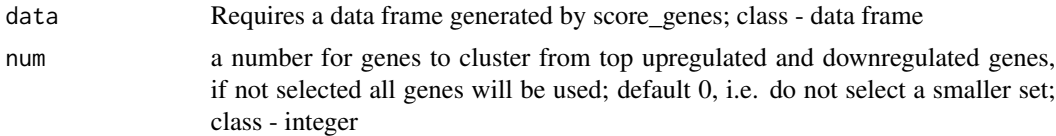

#### Value

dendogram, class - plot

### Examples

```
## Not run:
path_to_test_data<- system.file("extdata", "test_data.tabular", package="OmicInt")
# basic usage of location_map
df<-utils::read.table(path_to_test_data)
location_map(df)
## End(Not run)
```
location\_summary *location\_summary*

# Description

location\_summary function provides information on main cellular locations. Barplot also helps to visualise the location data distribution.

#### Usage

location\_summary(data)

#### Arguments

data Requires a data frame generated by score\_genes; class - data frame

# Value

barplot; class - plot

```
## Not run:
path_to_test_data<- system.file("extdata", "test_data.tabular", package="OmicInt")
# basic usage of location_summary
df<-utils::read.table(path_to_test_data)
location_summary(df)
## End(Not run)
```
<span id="page-10-0"></span>miRNA\_network *miRNA\_network*

# Description

miRNA\_network function allows to assess how many genes are regulated by the same miRNA. Note if you supply too many genes the function will take longer to run.

#### Usage

```
miRNA_network(genes)
```
#### Arguments

genes Requires a gene list (HGNC gene symbol); class list of strings

## Value

a heatmap plot for found interactions and a list of miRNA and regulated genes. The list output value can be used for downstream analyses. Classes returned - a plot and a list

# Examples

```
## Not run:
# basic usage of miRNA_network
return_df<-miRNA_network(c("PIP4K2A","MOB1A","PHACTR2","MDM2","YWHAG" ,"RAB31" ))
head(return_df)
```
## End(Not run)

miRNA\_summary\_predicted

*miRNA\_summary\_predicted*

#### Description

miRNA\_summary\_predicted function provides information on genes that have predicted/inferred miRNA regulating them. The function checks genes against predicted miRNA target database image and provides various plots to assess emerging data features. The user can also specify if the plotting is necessary for location ("location") or protein class ("class").

#### Usage

```
miRNA_summary_predicted(data, type = "class")
```
<span id="page-11-0"></span>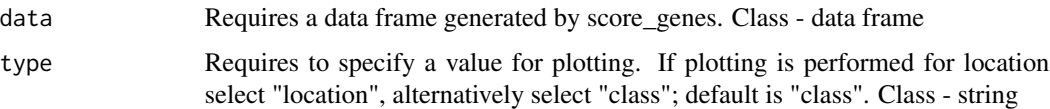

# Value

a data frame with GC content; multiple plots summarising the data are also provided

# Examples

```
## Not run:
path_to_test_data<- system.file("extdata", "test_data.tabular", package="OmicInt")
# basic usage of miRNA_summary_predicted
df<-utils::read.table(path_to_test_data)
return_df<-miRNA_summary_predicted(df)
head(return_df)
```
## End(Not run)

miRNA\_summary\_validated

*miRNA\_summary\_validated*

# Description

miRNA\_summary\_validated function provides information on genes that have known miRNA regulating them. The function checks genes against known miRNA target database image and provides various plots to assess emerging data features. The user can also specify if the plotting is necessary for location ("location") or protein class ("class").

#### Usage

```
miRNA_summary_validated(data, type = "class")
```
# Arguments

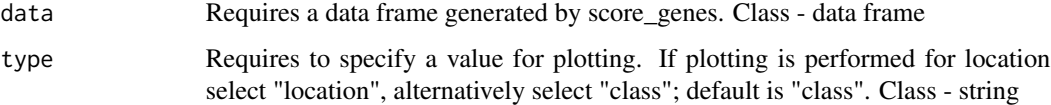

#### Value

a data frame with GC content; multiple plots are also plotted summarising the data

# <span id="page-12-0"></span>pattern\_plots 13

#### Examples

```
## Not run:
path_to_test_data<- system.file("extdata", "test_data.tabular", package="OmicInt")
# basic usage of miRNA_summary_validated
df<-utils::read.table(path_to_test_data)
return_df<-miRNA_summary_validated(df)
head(return_df)
## End(Not run)
```
pattern\_plots *pattern\_plots*

## Description

pattern\_plots function uses a subsetted pattern data from the function pattern\_search. The function plots distribution plots as well as a selected set of genes and how they changed patterns. NOTE: if there are too many genes (>300), then individual gene expression plots will not be full because there is not enough colours in a palette to depict them all; in such a case, the function's violin plot can be used to assess the overall distribution and then the function should be repeated for filtered gene sets of interest to inspect individual expression values for each gene.

#### Usage

```
pattern_plots(data, meta, low = NA, high = NA, Condition = "Condition_1")
```
# Arguments

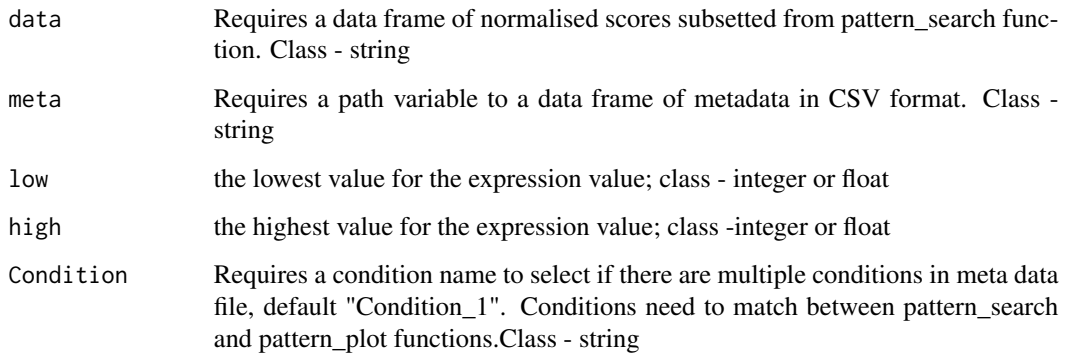

#### Value

function plots multiple plots, class - plots

# Examples

```
## Not run:
path_to_test_data<- system.file("extdata","subsetted_data.csv", package="OmicInt")
path_to_meta_data<- system.file("extdata", "meta_data.csv", package="OmicInt")
# basic usage of pattern_search
pattern_plots(path_to_test_data,path_to_meta_data, 20, 10000)
## End(Not run)
```
pattern\_search *pattern\_search*

#### **Description**

pattern\_search function searches for gene patterns that were upregulated or downregulated throughout the conditions when comparing to the geometric mean across all conditions. The geometric mean serves as a base value to compare across multiple conditions if more complex patterns exist and also allows for a universal baseline. Function takes path variables to data frames for normalised gene counts and meta data file (CSV format) as well as an additional variable that describes the name of a column that contains the condition under the investigation.

#### Usage

```
pattern_search(data, meta, Condition = "Condition_1")
```
#### Arguments

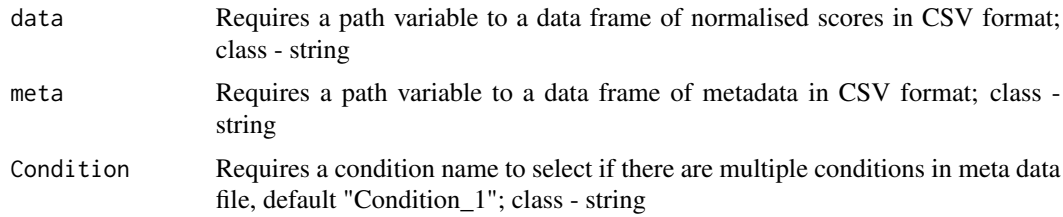

# Value

a list variable which contains a pattern list with pattern names and associated genes; class - list

```
## Not run:
path_to_test_data<- system.file("extdata", "normalised_counts.csv", package="OmicInt")
path_to_meta_data<- system.file("extdata", "meta_data.csv", package="OmicInt")
# basic usage of pattern_search
pattern_search(path_to_test_data,path_to_meta_data)
## End(Not run)
```
<span id="page-13-0"></span>

#### <span id="page-14-0"></span>Description

Function allows to explore 3D distribution between the number of interactors, LFCscore and p.adj values. Function takes a data frame provided by score\_genes function.

#### Usage

plot\_3D\_distribution(data, type = "association")

#### Arguments

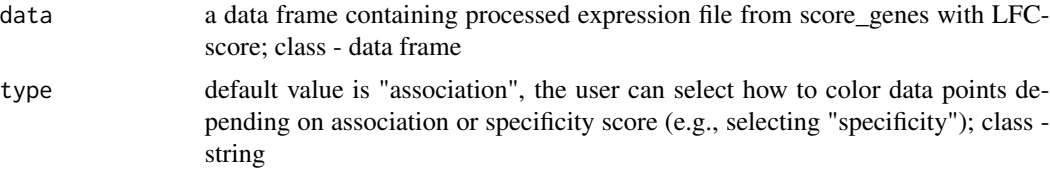

### Value

function returns an interactive plot; class - plot

# Examples

```
## Not run:
path_to_test_data<- system.file("extdata", "test_data.tabular", package="OmicInt")
# basic usage of plot_3D_distribution
df<-utils::read.table(path_to_test_data)
plot_3D_distribution(df)
## End(Not run)
```
score\_genes *score\_genes*

# Description

Function collects data from STRINGDB and disease association databases to scale as well as prepare additional score integration. Function returns a data frame with calculated scores for downstream analyses.

#### Usage

```
score_genes(data, alpha = "association", beta = FALSE, gamma = FALSE)
```
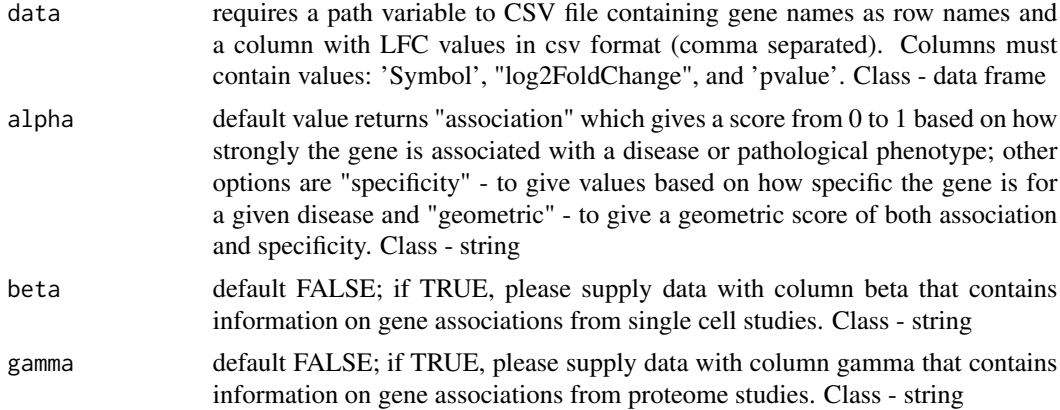

# Value

a data frame with calculated score values for the downstream analyses; class - data frame

```
## Not run:
path_to_test_data<- system.file("extdata", "data.csv", package="OmicInt")
#basic usage of score_genes function
df<-score_genes(path_to_test_data)
head(df)
## End(Not run)
```
# <span id="page-16-0"></span>Index

class\_map, [2](#page-1-0) class\_summary, [3](#page-2-0) cluster\_genes, [3](#page-2-0) cluster\_heatmap, [4](#page-3-0) cluster\_links, [5](#page-4-0) CpG\_summary, [6](#page-5-0) density\_plot, [7](#page-6-0) feature\_distribution, [7](#page-6-0) HK\_genes, [8](#page-7-0) interactor\_map, [9](#page-8-0) location\_map, [9](#page-8-0) location\_summary, [10](#page-9-0) miRNA\_network, [11](#page-10-0)

miRNA\_summary\_predicted, [11](#page-10-0) miRNA\_summary\_validated, [12](#page-11-0)

pattern\_plots, [13](#page-12-0) pattern\_search, [14](#page-13-0) plot\_3D\_distribution, [15](#page-14-0)

score\_genes, [15](#page-14-0)